# Universida<sub>de</sub>Vigo

## Guía Materia 2009 / 2010

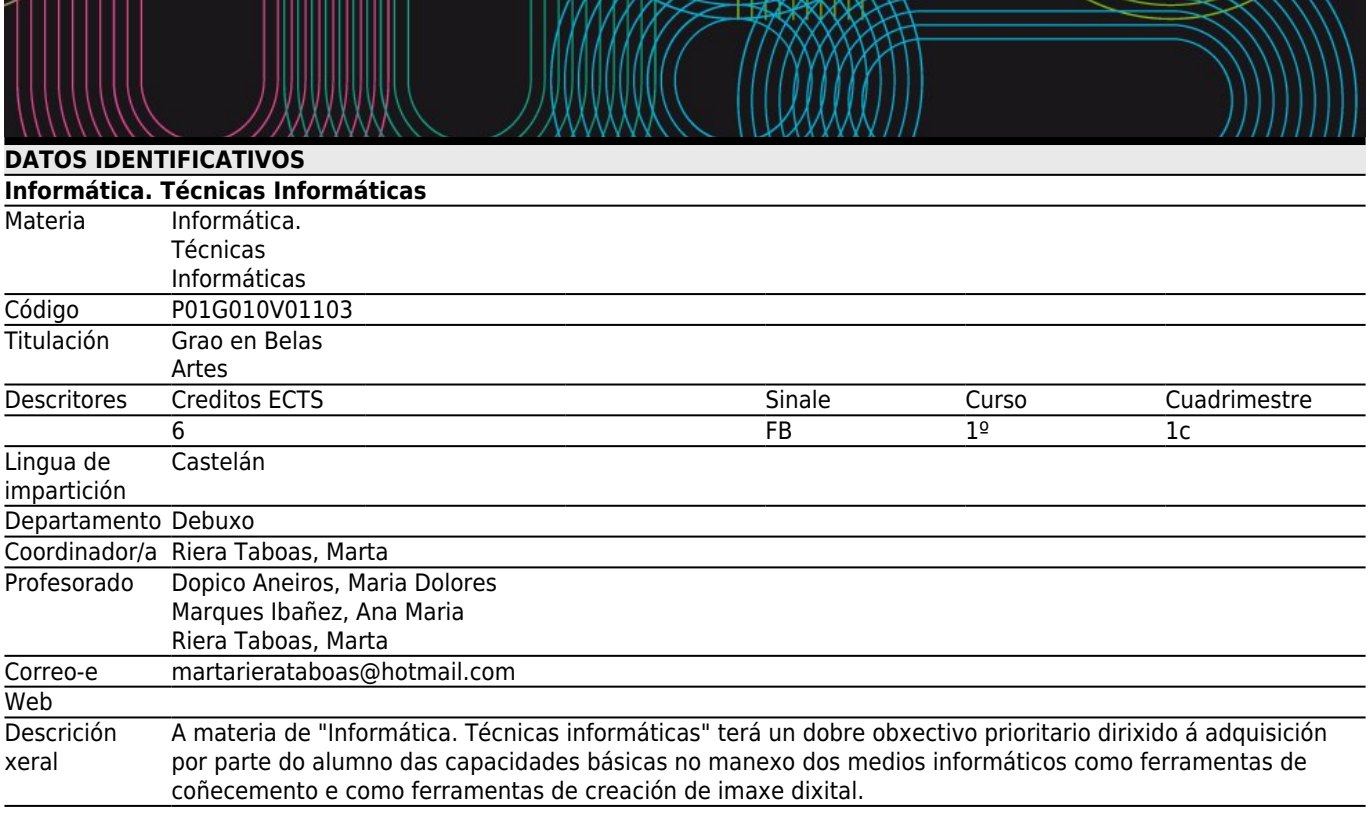

# **[Competencias de titulación](#page--1-0)**

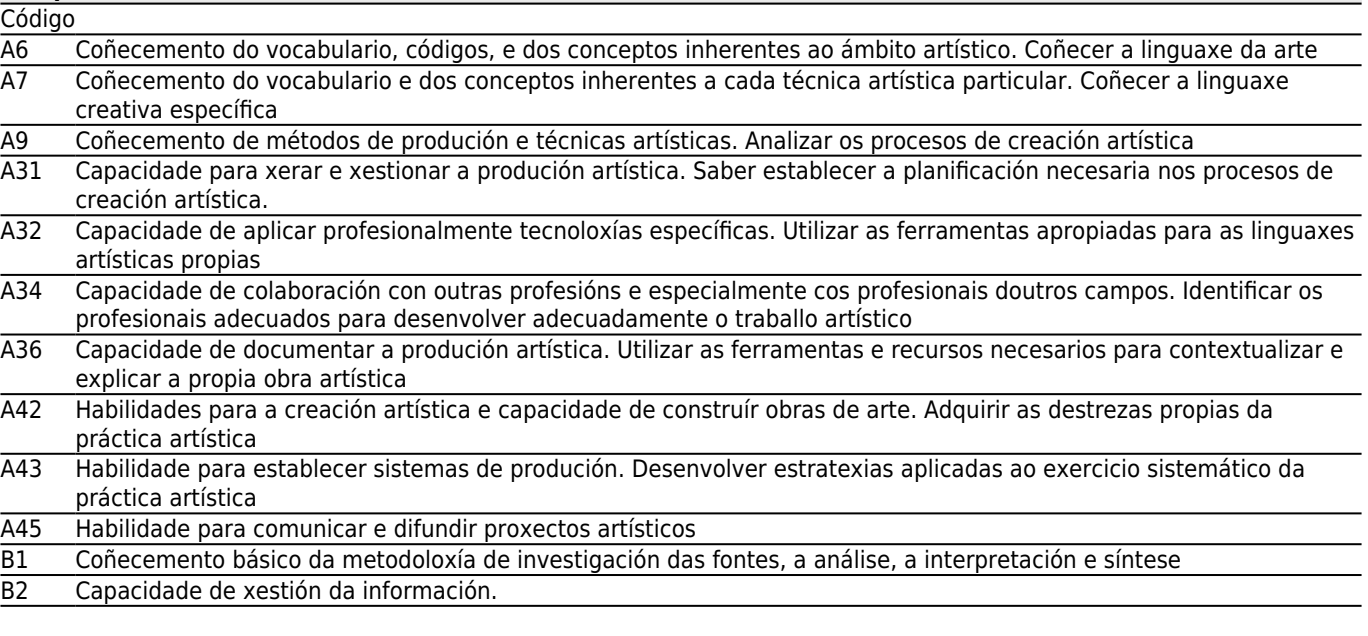

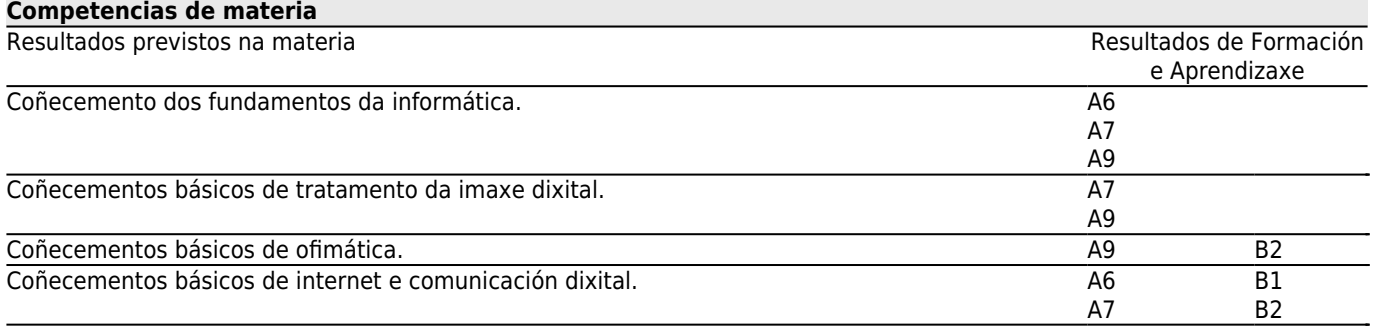

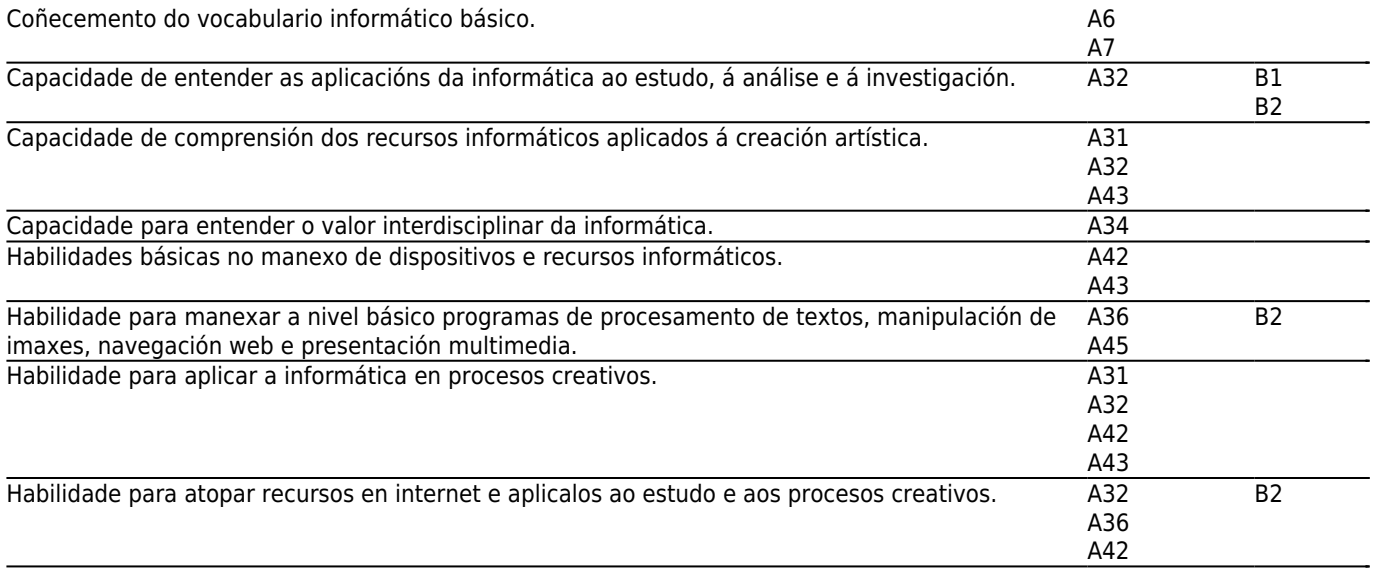

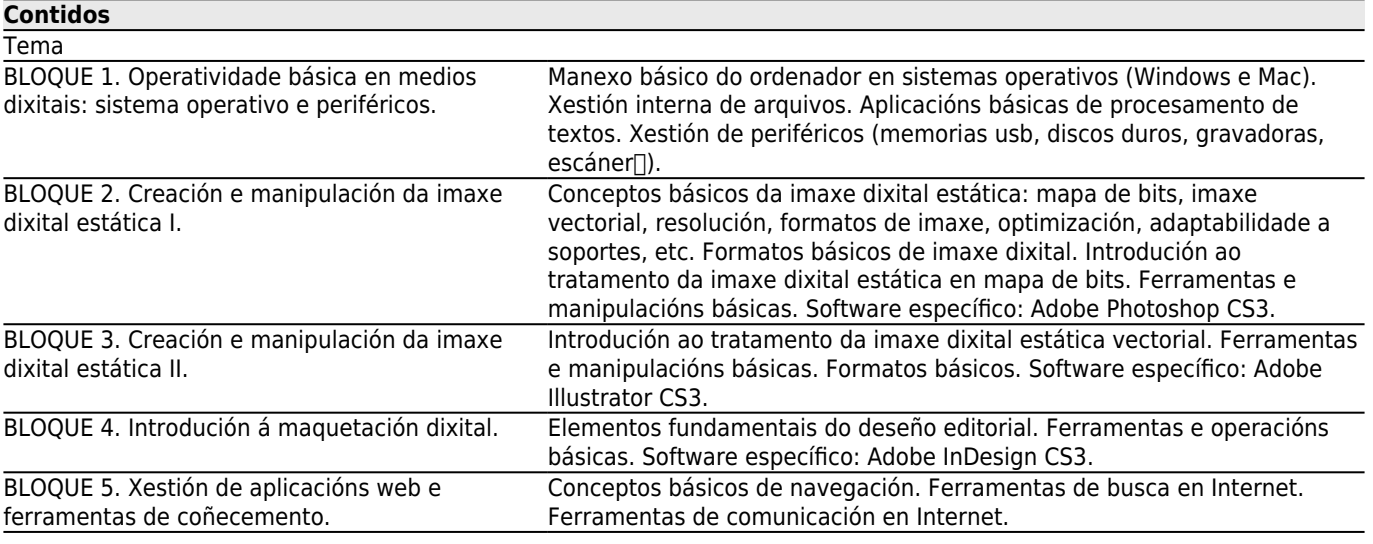

# **[Planificación](#page--1-0)**

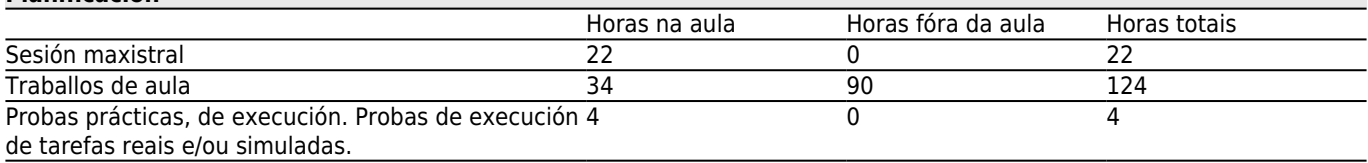

\*Os datos que aparecen na táboa de planificación son de carácter orientador, considerando a heteroxeneidade do alumnado.

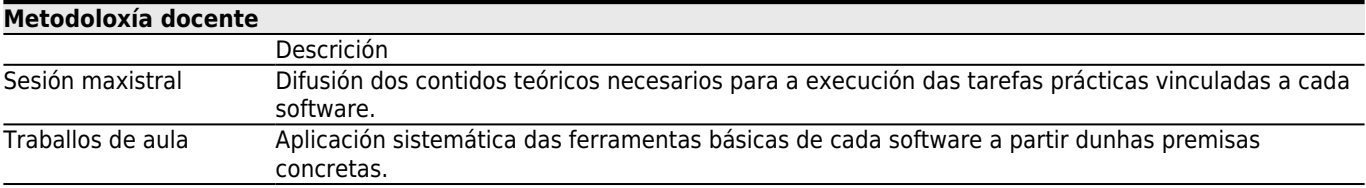

# **[Atención personalizada](#page--1-0)**

### **Metodoloxías Descrición**

Traballos de aula Durante cada práctica de aplicación dos contidos dados, o profesor tutelará o traballo individual alumno a alumno.

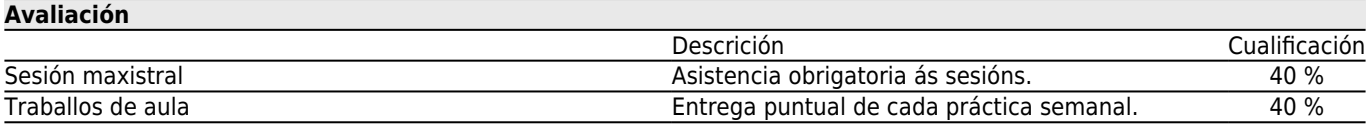

#### **[Outros comentarios sobre a Avaliación](#page--1-0)**

Os alumnos que non superen as probas de aula realizadas semanalmente ao longo do cuadrimestre deberán realizar un exercicio que recolla os contidos impartidos na convocatoria de xullo.

PROBA DE AVALIACIÓN CONVOCATORIA EXTRAORDINARIA DE XULLO: 5 DE XULLO ÁS 10.00 HORAS

#### **[Bibliografía. Fontes de información](#page--1-0)**

**Adobe PhotoShop CS3 Profesional**, Anaya Multimedia,

Smith, M.A. y Kollock, P., **Cibersociedad 2.0: Una nueva visita a la comunidad y a la comunicación mediada por ordenador.**, Ed. UOC,

http://help.adobe.com/es\_ES/Illustrator/13.0/illustrator\_cs3\_help.pdf, **Adobe Illustrator CS3 Guía de Usuario (en línea**, http://help.adobe.com/es\_ES/Photoshop/10.0/photoshop\_cs3\_help.pdf, **Adobe Photoshop CS3 Guía de Usuario (en línea)**,

#### **[Recomendacións](#page--1-0)**

**Materias que continúan o temario**

Produción Artística: Imaxe II/P01G010V01602 Proxectos Gráficos Dixitais/P01G010V01908